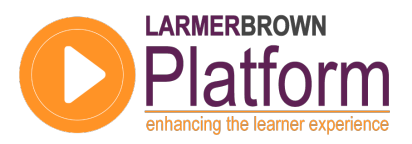

**DATASHEET** 

## Larmer Brown Platform Basic Features Course Outline

Course Overview

Course Duration:

15 hours

#### Delivery:

Web Based but can be delivered in Classroom if required

Pre-requisites:

None

Who should attend:

- **Technical Writers**
- **Content Developers**
- **Instructional Designers**

#### What you will learn:

- **Manager Basics**
- The Developer
- Create and Edit Simulations
- Book and Book Page Development and Templates
- Quiz Development
- **Using Avatars**
- Import PowerPoint Presentations
- Publish and Deploy Content from the Developer and the Manager
- Instant Developer

#### Next steps:

• Advanced Features Training Course

This web-based training course for the Larmer Brown Platform Content Authoring Suite provides delegates with an introduction to core features and functions of the tool. Upon completion of this facilitated training, delegates will be ready to develop their own learning and support content using the tool.

### **Overview**

This introductory course provides hands-on experience of the basic features and functions of the Larmer Brown Platform Content Authoring Suite. Prior to the first session, the Course Lesson Plan is discussed and a schedule of dates and times agreed. During facilitated sessions, delegates receive demonstrations and guidance to assist understanding and learning. Delegates are encouraged to ask questions in order to confirm their understanding and share knowledge with the others.

Course facilitators are qualified Trainers with extensive content development experience. This experience ensures that delegates receive 'value add' throughout the course, drawn from real-life project experience.

All delegates receive telephone support for one month post-course covering any features and functions topics included in the course.

### **Objectives**

This basic features course is designed to ensure delegates receive a thorough introduction to the development of learning and support content using the Larmer Brown Platform Content Authoring Suite. Upon successful completion, delegates will be able to utilise their knowledge with confidence.

### **About Larmer Brown**

Larmer Brown has been delivering learning solutions to corporate clients since 1984. Our services have evolved in order to deliver a portfolio of offerings to support clients through each phase of their learning project, system implementation or upgrade.

# **LARMERBROWN**

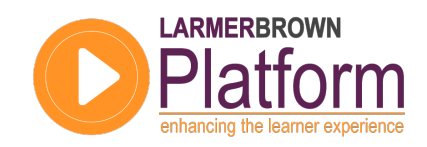

### Larmer Brown Platform: Basic Features Lesson Plan

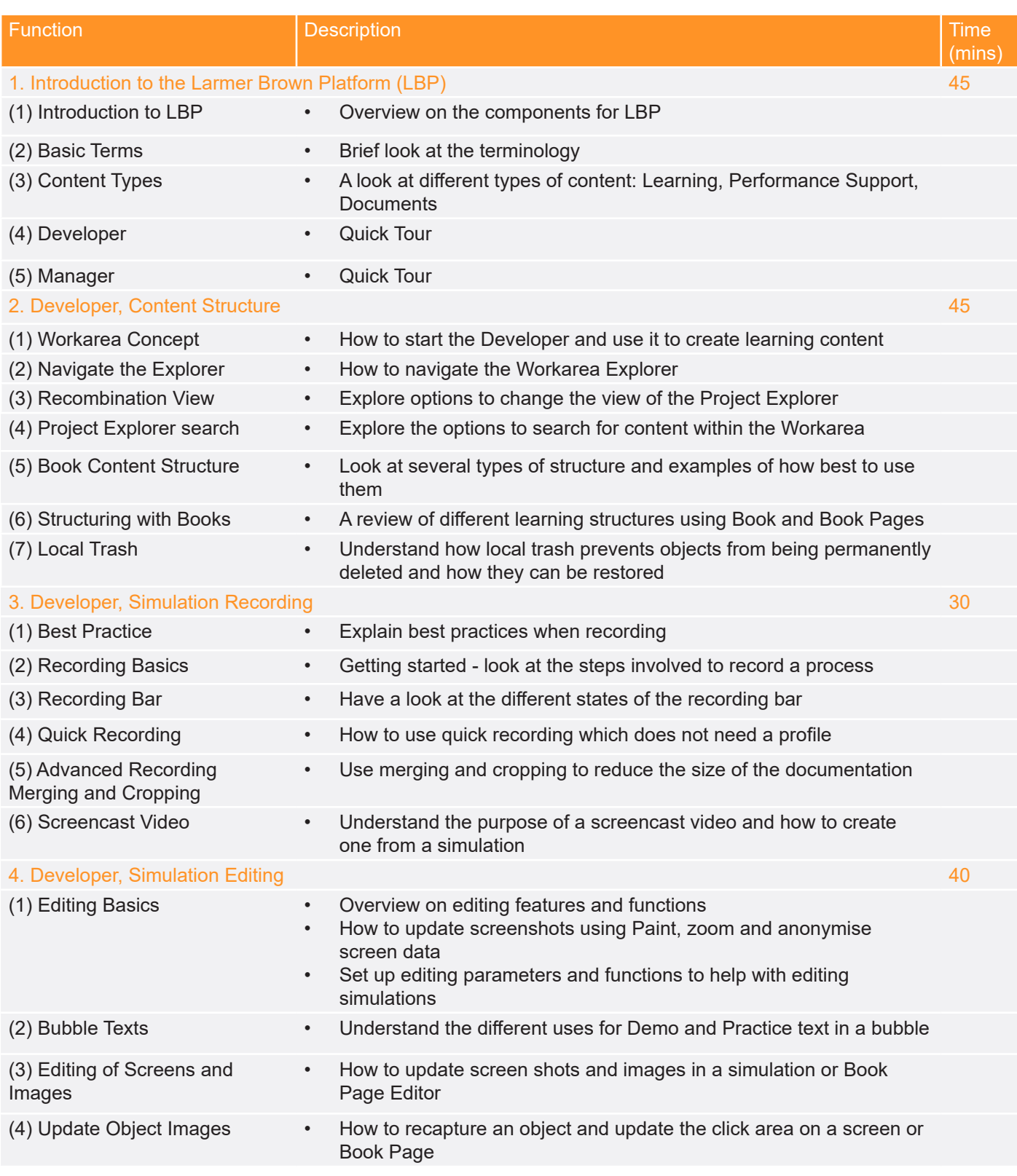

# **LARMERBROWN**

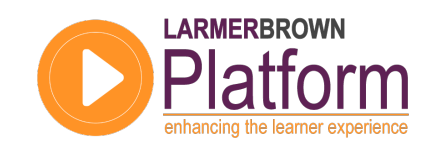

## Larmer Brown Platform: Basic Features Lesson Plan

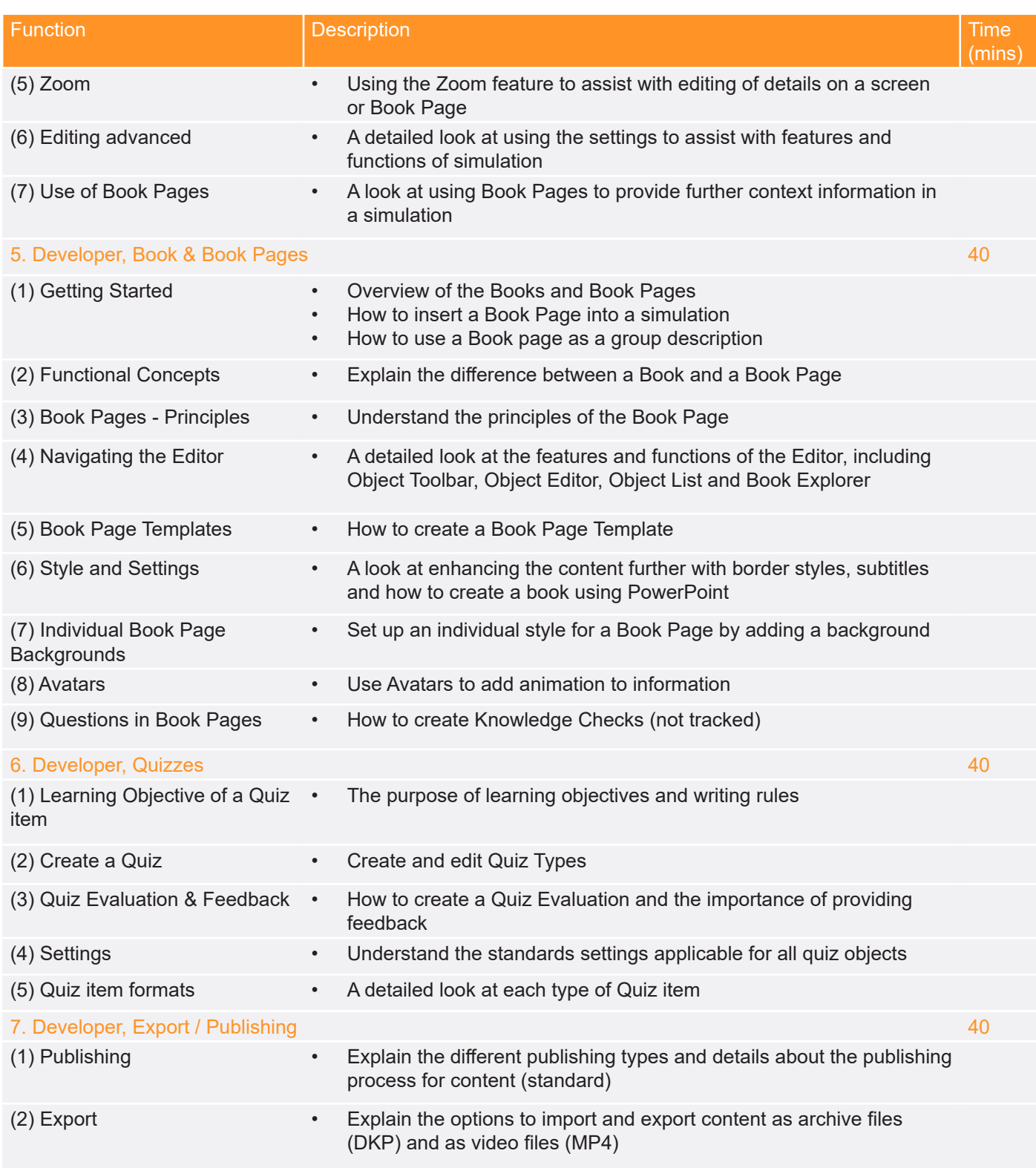

# **LARMERBROWN**

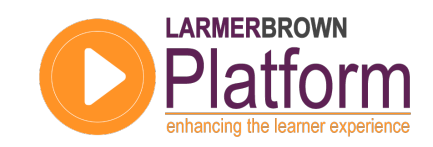

### Larmer Brown Platform: Basic Features Lesson Plan

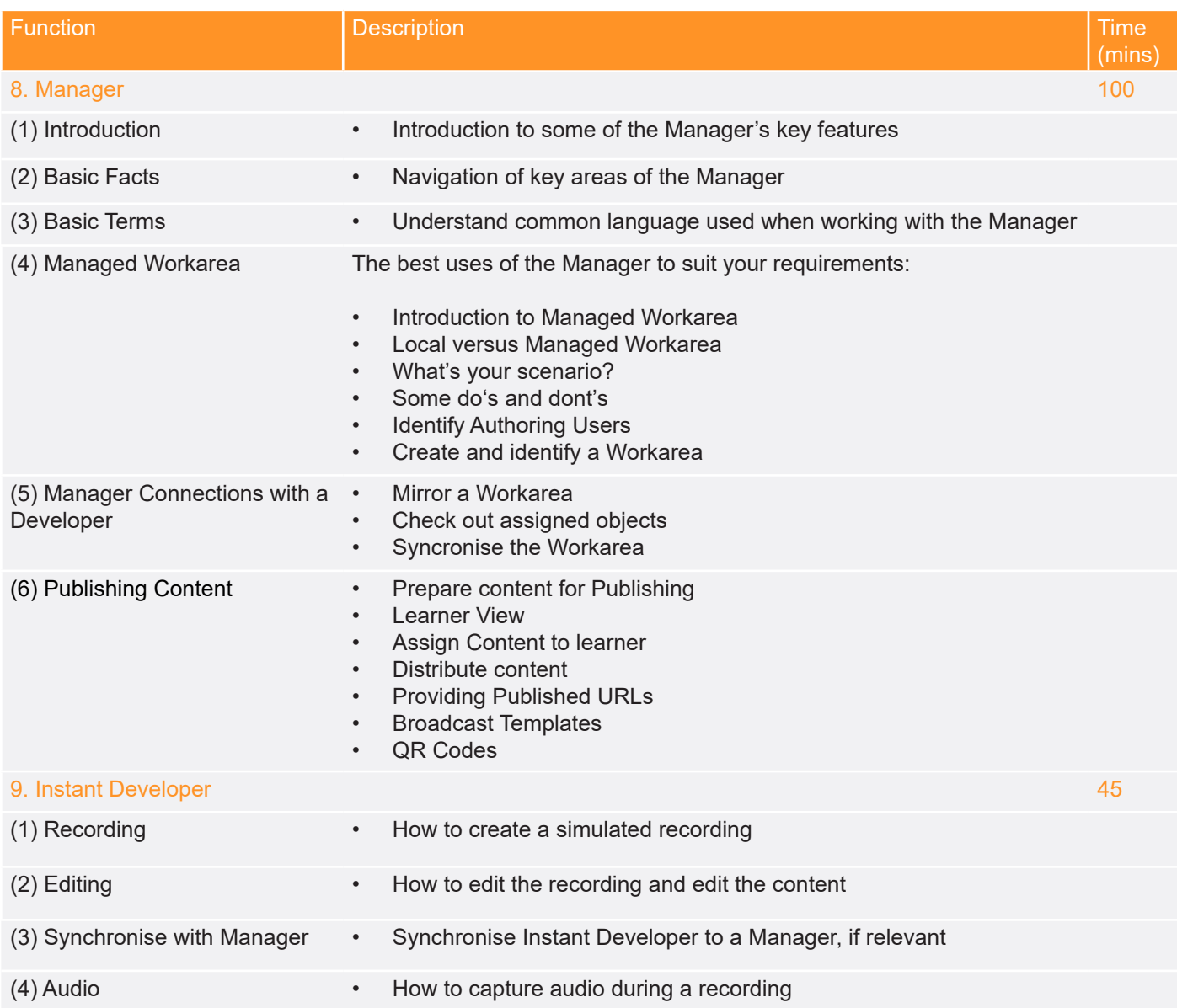